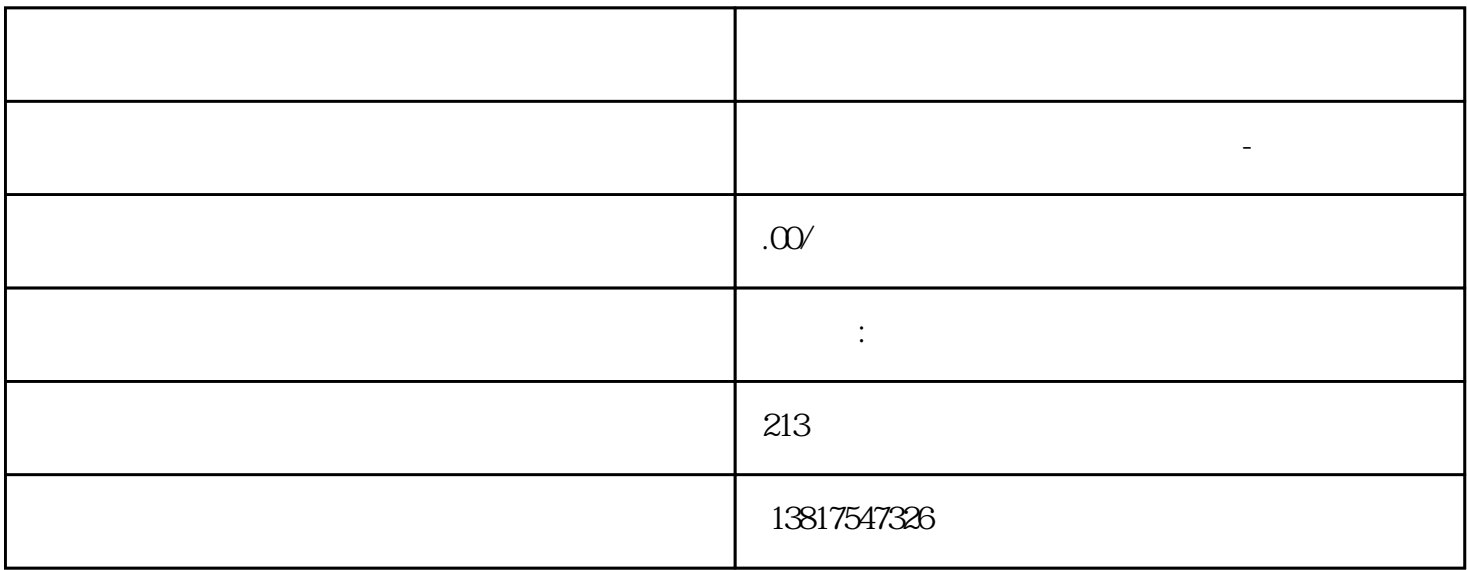

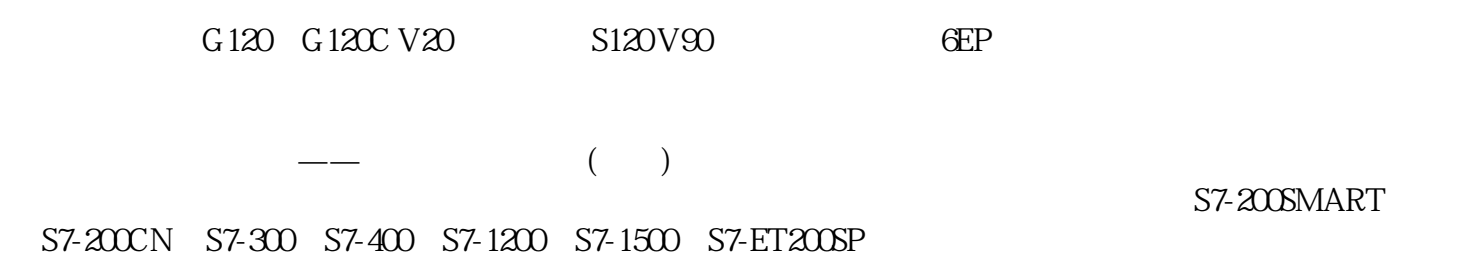

大米<br>在地址  $PLC$  PLC

 $5$  9

 $10$ 

 $\alpha$  (R1 A1),  $\alpha$  (Antenna Type) 2. " Cable Length)  $R1$ A1, " (Antenna Mode) 3. " (Set Values) 6624 (Use Allowed Channels only)  $AP$  $-$  4 and  $(Aut\sigma)$  and  $A\Gamma$  $AP$  $\sqrt{\frac{1}{\sqrt{N}}}$ Web " 66" "IEEE 802.11n Web V6.5 SCALANCE W760/W720 258  $04/2022$ , C79000-G8952-C350-12 / (Select/Deselect all) – Enabled  $-$  Disabled  $-$  Disabled (Radio) WLAN (Radio Mode) (Channel number)  $\sqrt{a}$ " (Use Allowed Channels only) " (Use Allowed Channels only) " WLAN 接口选择"仅使用允许的通道"(Use Allowed Channels only) 选项。 2.  $\frac{1}{2}$   $\frac{1}{2}$  (Set Values)

## SIMATIC S7-300

FastConnect

IE FC RJ45 IE FC

?? SCALANCE X-100 ???????????????????????????????????????????????????????????????????

?? SCALANCE X-100 ?????????????????????????????????????????????????SCALANCE X-100??????

SIPLUS SCALANCE X-100 ?????????? PCB?????????????????

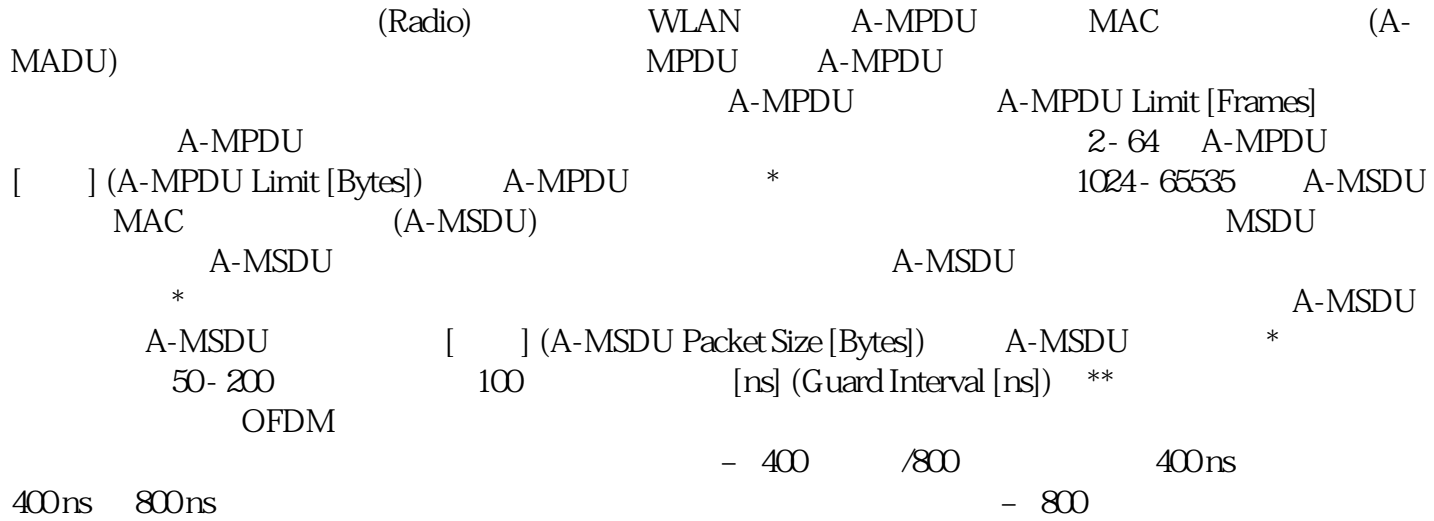

 $800 \text{ns}$  802.11n 1. "A-MPDU" 2. "A-MPDU []"(A-MPDU Limit [Frames]) "A-MPDU [ ]"(A-MPDU Limit [Bytes]) 3. a A-MSDU" A "A-MSDU "(A-MSDU Packet Size) % (A-MSDU Packet Size) % % " The set of the set of the set of the set of the set of the set of the set of the set of the set of the set of the set of the set of the set of the set of the set of the set of the set of the set of the set of the set of 802.11n 1. "A-MPDU" 2. "A-MPDU []"(A-MPDU Limit [Frames]) "A-MPDU [ ]"(A-MPDU Limit [Bytes]) 3. "A-MSDU"  $\overline{4}$  " A-MSDU  $\overline{1}$ " (A-MSDU Packet Size)